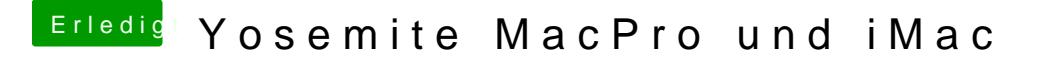

Beitrag von Griven vom 28. August 2014, 22:10

Japp, sollte gehen. Einfach den Ordner /System/Library/Caches/ aus der Sicherung zurückspielen.